### **01QZP – Ambient Intelligence: technology and design**

Lab 5 – Web in python: first approach to flask

Luigi De Russis, Teodoro Montanaro

# LAB 5 – WEB IN PYTHON: FIRST APPROACH TO FLASK

#### **EXERCISE – TRANSFORM THE TODO LIST IN A SIMPLE WEB APPLICATION**

Write a web application, based on the flask framework1, to implement a web-based version of the program developed in the last exercise of the forth laboratory (todo list db ex2c.py).

The web application should display, in its main page (see Figure 1), a list of all existing tasks and should provide:

- a) a "Delete" button near each task;
- b) a form to insert a new task.

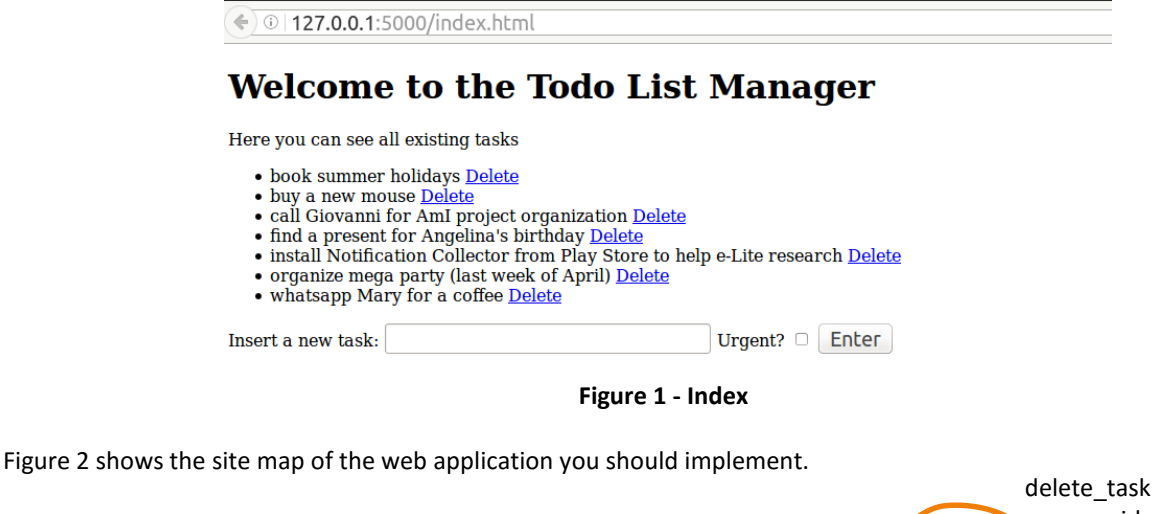

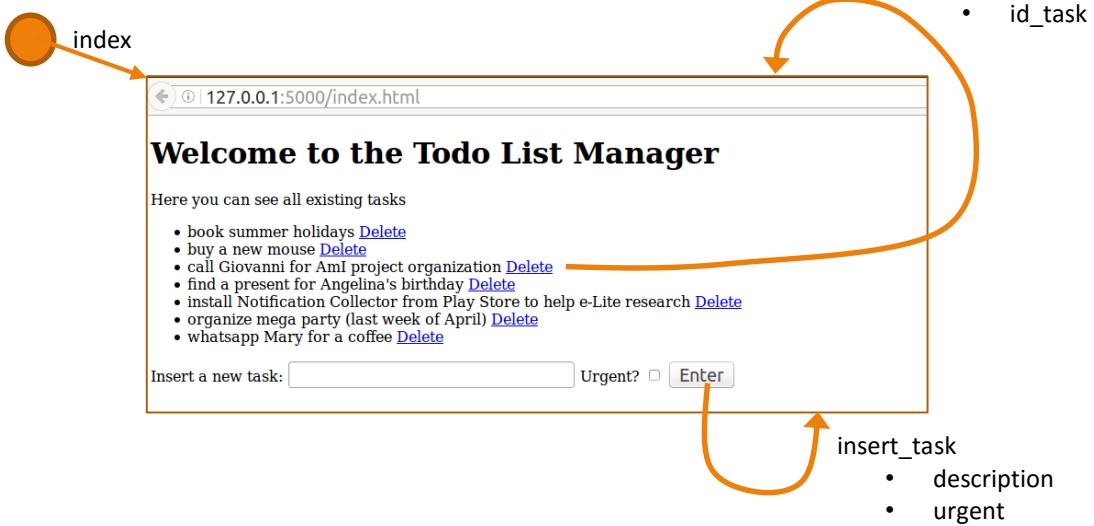

## **01QZP – Ambient Intelligence: technology and design**

Lab 5 – Web in python: first approach to flask

Luigi De Russis, Teodoro Montanaro

**Figure 2 – Site Map**

#### **Suggestions:**

You can reuse the code realized for the previous lab, or start from the solution available at [https://github.com/AmI-](https://github.com/AmI-2016/python-lab4)[2016/python-lab4](https://github.com/AmI-2016/python-lab4)